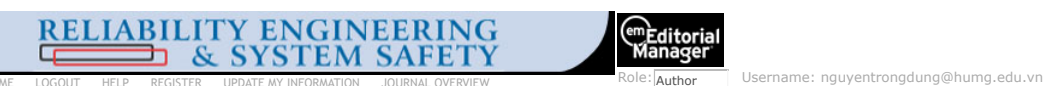

[HOME](https://www.editorialmanager.com/jress/mainpage.html) [LOGOUT](https://www.editorialmanager.com/jress/logout.asp) [HELP](javascript:open_help() REGISTER [UPDATE MY INFORMATION](https://www.editorialmanager.com/jress/info_update.asp) [JOURNAL OVERVIEW](https://www.journals.elsevier.com/reliability-engineering-and-system-safety) [MAIN MENU](https://www.editorialmanager.com/jress/manuscript_status.asp?defaultMenu=0) [CONTACT US](https://service.elsevier.com/app/home/supporthub/publishing/) [SUBMIT A MANUSCRIPT](https://www.editorialmanager.com/jress/submit_manuscript.asp) [INSTRUCTIONS FOR AUTHORS](https://www.elsevier.com/journals/reliability-engineering-and-system-safety/0951-8320/guide-for-authors) [POLICIES](https://www.editorialmanager.com/jress/PrivacyPolicy.aspx)

## **[Submissions with an Editorial Office Decision for Author](https://www.editorialmanager.com/jress/AuthorMainMenu.aspx)**

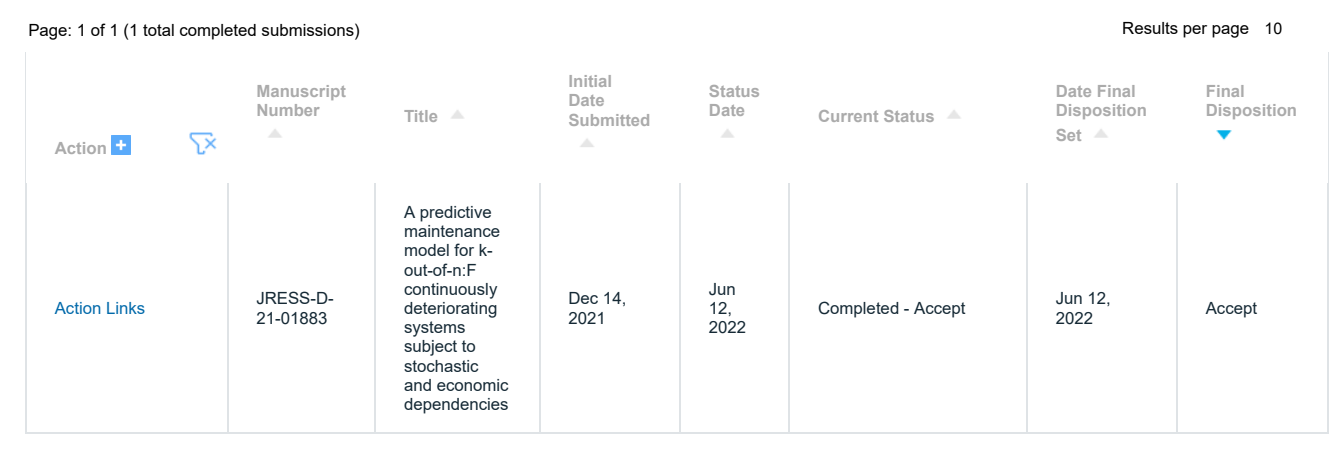

Page: 1 of 1 (1 total completed submissions) **Results per page 10** and the substitution of the substitution of the substitution of the substitution of the substitution of the substitution of the substitution of the substit

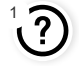